**Computer Architecture and Performance Tuning**

# **Understanding performance tuning**

### **Andrzej Nowak**

### **CERN openlab**

**CERN School of Computing 2009**

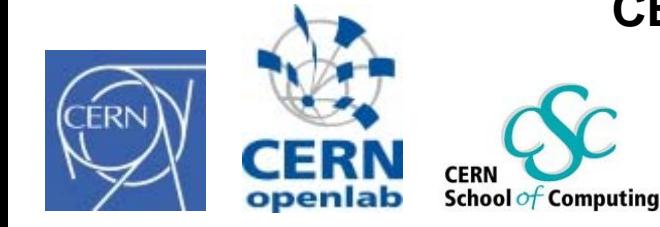

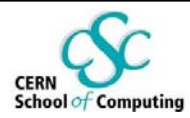

### **Contents**

- **1. Software performance tuning in general**
- **2. Drilling down on performance figures**
- **3. Perfmon2 as an example of a performance monitoring framework**
- **4. Pfmon abilities and usage**

 **In this talk, we focus on x86\_64 processors (Intel Core and friends, AMD Athlon/Barcelona, etc)**

**Understanding Performance Tuning**

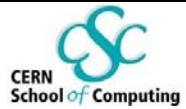

# **Performance tuning in general**

**Andrzej Nowak – CERN openlab**

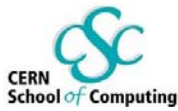

# **Improving application performance**

- **Question #1 "Why is it SOOOOOO SLOW?"**
- **Upgrading hardware**
	- **Service Service** Removing common bottlenecks
	- **Service Service** New CPU, new hard drive, more memory
	- **Service Service** New, new, new…
- **Replacing whole software components**
	- a<br>Ma Replacing shared or external libraries
- **Improving existing code**
- **Performance monitoring will give you the answer**
	- It allows you to find the things you could change in your setup to improve performance

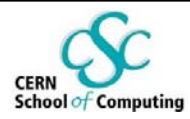

## **The free ride is over**

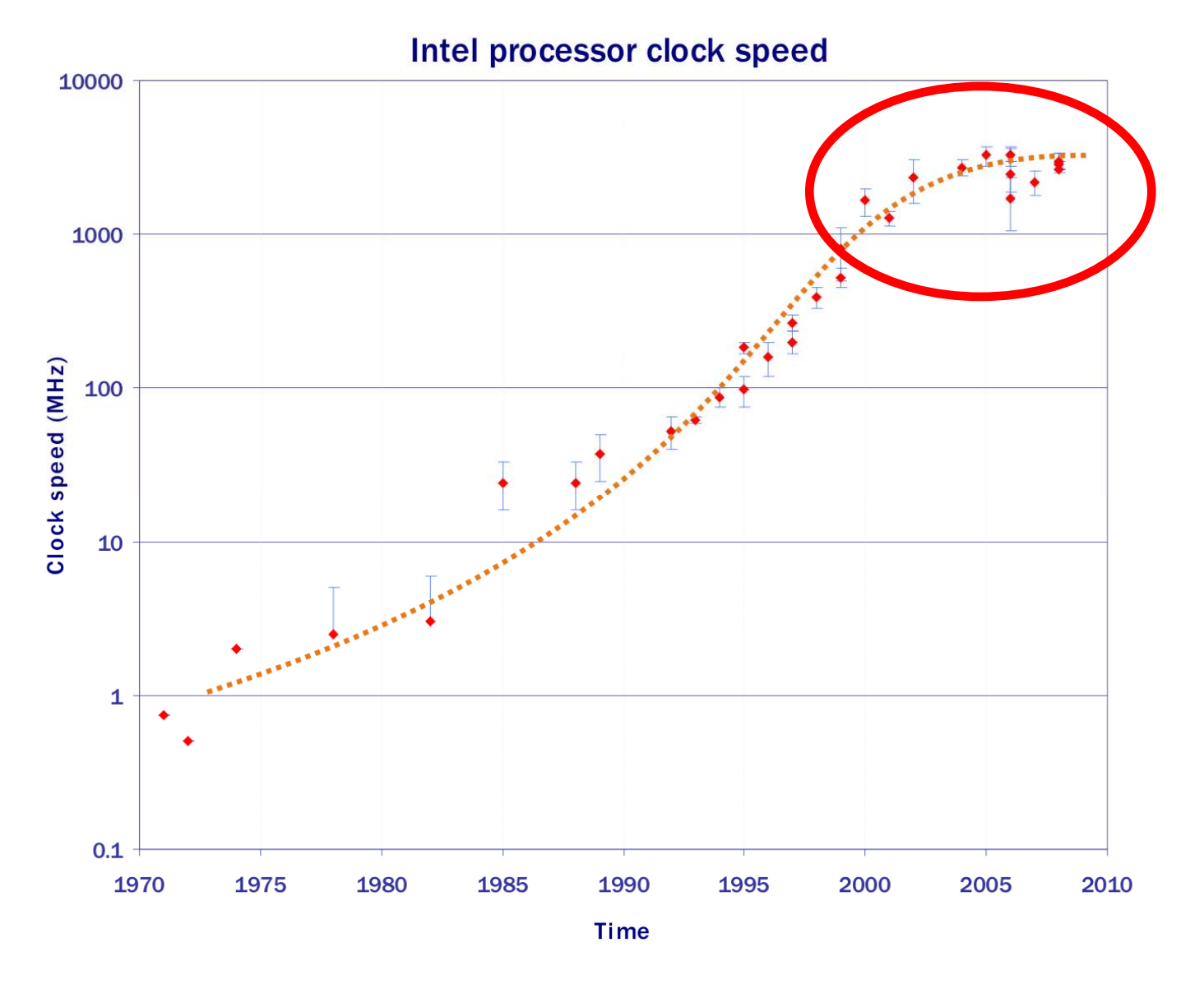

**Andrzej Nowak – CERN openlab**

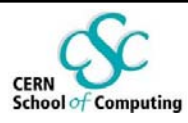

# **Performance tuning**

### **Why tune performance?**

- $\mathbb{R}^2$ To get more speed and/or throughput…
- …or to just keep up with the hardware or previous performance figures
- **Processor clock frequencies don't go up anymore! No** free meals since the millennium
- p. **Who needs performance tuning?**
- **Who can do performance tuning?**
	- Some bottlenecks are really easy to find...
	- ... but performance tuning can be VERY tricky
- Performance tuning is a lot like tuning a car... but you **can do well with only one wrench and you don't need all those expensive parts**

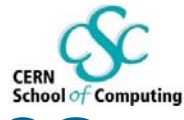

# **Performance tuning levels - examples**

#### F **Source code**

- $\mathcal{L}_{\mathrm{eff}}$  Function calls
	- Excessive calls of a function or a group of functions
	- Blocking (i.e. I/O)
- **Loops within your program** 
	- Iterating over sparse/long structures
- $\mathcal{A}$  General characteristics of your program
	- Excessive memory allocations and copying, excessive calculations, checks, malformed conditions, etc.

#### þ. **Operating system**

- Running daemons, limits, co-existing processes, I/O, libraries
- F **Hardware**
	- Buy new, better hardware... not always possible, even if the money is there
- F **Hardware counter level**
	- Can relate to all of the above… if well implemented

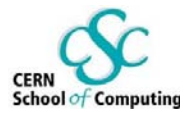

## **Popular performance tuning software (1)**

#### h. **gprof**

- Flat profiles, call lists
- Recompilation needed
- F **oprofile**
	- Flat profiles
	- Kernel driver needed

#### F **PIN, Valgrind**

- T Instrumentation / Synthetic software CPU
- $\mathcal{C}^{\mathcal{A}}$  Simulate such characteristics as cache misses and branch mispredictions, memory space usage, function call relationships

#### þ. **pfmon / perfmon2**

- **Service Service Low level access to counters**
- $\mathcal{L}_{\mathcal{A}}$ No recompilation needed
- **Service Service**  Kernel patch needed today, but will be a part of the standard Linux kernel

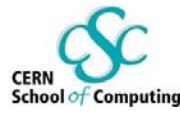

## **Popular performance tuning software (2)**

#### F **Intel products:**

- $\Box$ VTune, PTU – very powerful
- $\mathcal{L}_{\mathcal{A}}$ Thread Checker, Thread Profiler – for multithreading
- $\left\vert \cdot \right\vert$ VTune in Linux requires a precompiled kernel module

#### F **HP Caliper**

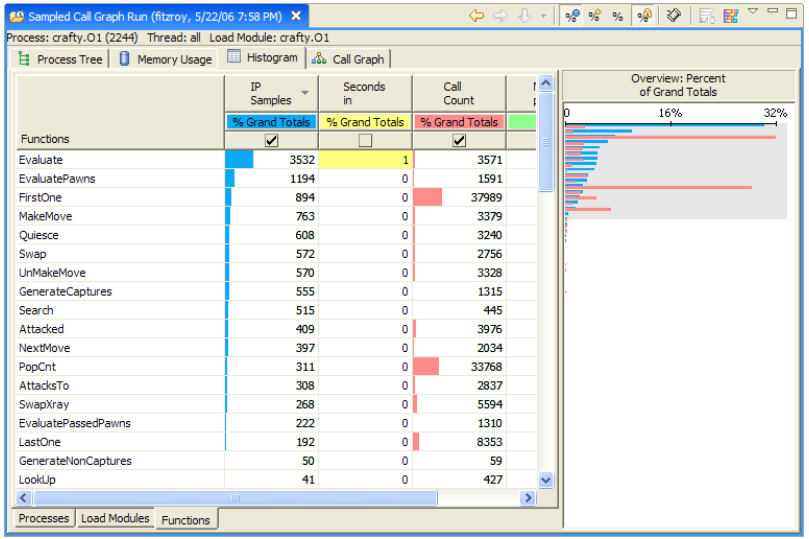

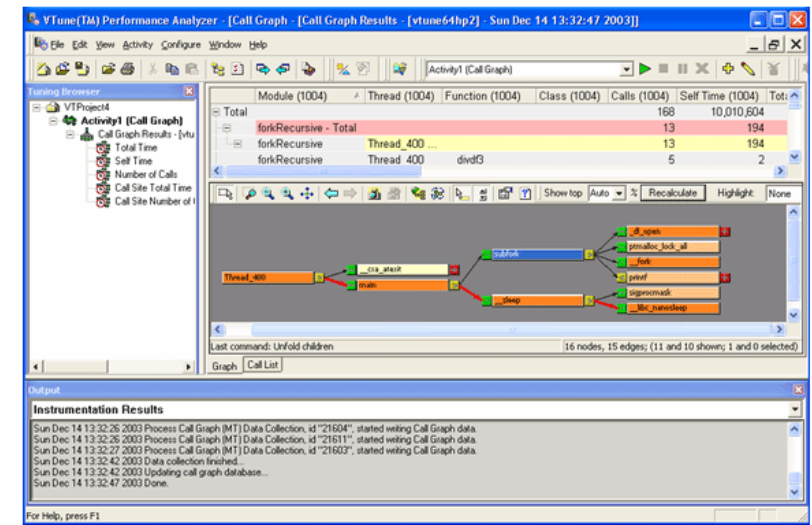

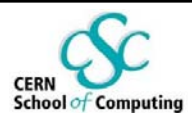

# **Platform tuning and debugging**

- **Sometimes tuning the application is not enough, or not the right thing to do**
- **Traditional tools: iostat, netstat, vmstat, pmap**
- **More advanced tools: strace, ltrace, SystemTap, utrace**
- **Great paper from IBM: "Linux Performance and Tuning Guidelines"**
	- and the state of the state of the state of the state of the state of the state of the state of the state of th Quote: "IBM has embraced Linux"
	- http://www.redbooks.ibm.com/abstracts/redp4285.html

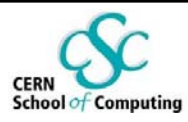

# **Common sense tips**

#### p. **Know your system**

- $\mathbb{R}^2$  **Look for bottlenecks and understand them**
	- Use and understand the tools

### **Change one thing at a time**

- Will other components be able to keep up with this change?
- **Keep a good log of your activities and conditions**
- p. **Performance tuning is an iterative process**

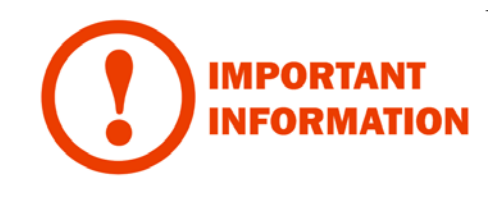

**Understanding Performance Tuning**

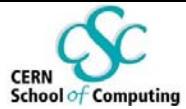

# **Common performance figures**

**And how to interpret them**

**Andrzej Nowak – CERN openlab**

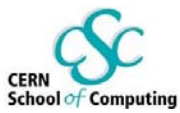

## **Performance monitoring in hardware**

- **Most modern CPUs are able to provide real-time statistics concerning executed instructions…**
- **…via a Performance Monitoring Unit (PMU)**
- **The PMU is spying in real time on your application! (and everything else that goes through the CPU)**
- **Limited number of "sentries" (counters) available, but they are versatile**
- **Recorded occurrences are called events**
- **Typically on modern Intel CPUs:**
	- 2-4 universal counters (#0, #1 (#2, #3))
	- 3 specialized counters (#16, #17, #18)
	- **Additional 8 "uncore" counters**

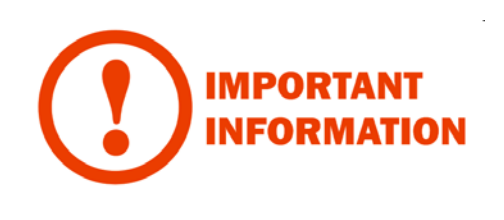

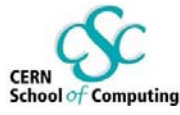

# **The Performance Monitoring Unit**

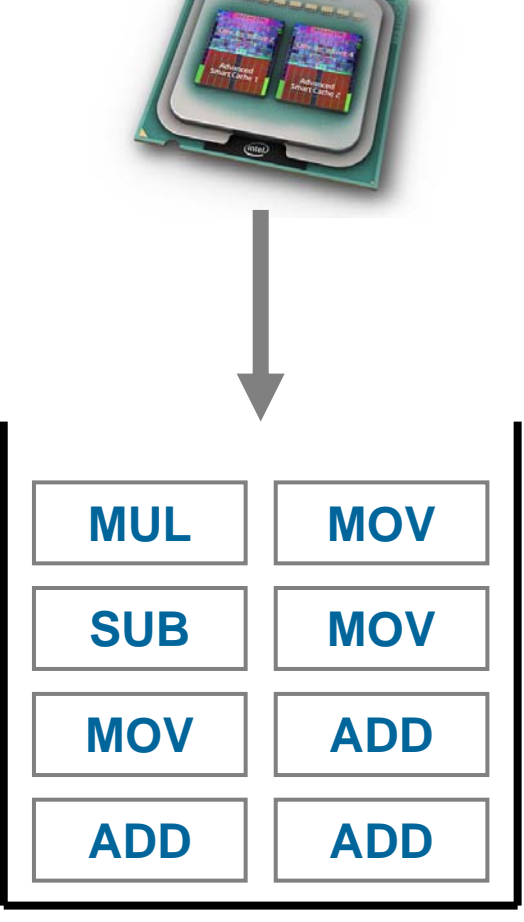

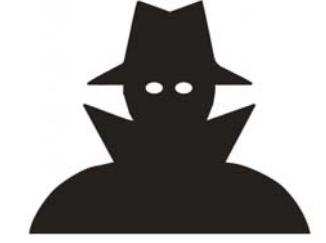

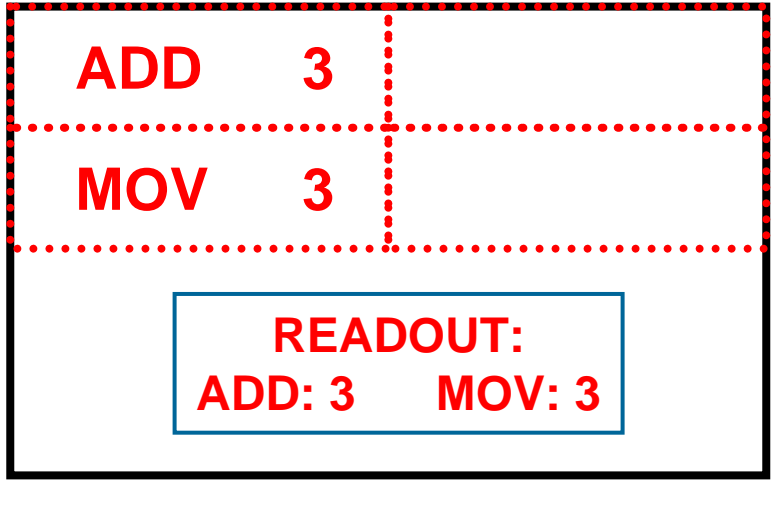

#### **PERFORMANCE MONITORING UNIT(PMU)**

**RETIRED INSTRUCTIONS(=successful & useful execution)**

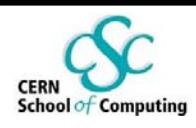

### **Basic information about your program Recap**

#### **The amount of:**

- **E** instructions executed
- processor cycles spent on the program
- transactions on the bus

### **The amount/percentage of:**

- memory loads and stores
- floating point operations
- **Service Service** vector operations (SIMD)
- **•** branch instructions
- **Cache misses**

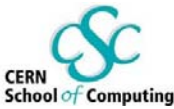

## **Advanced information about your program**

#### **The amount and type of:**

- micro-ops executed
- SIMD instructions executed
- resource stalls within the CPU

### **Cache access characteristics**

- A rich set on Intel Core CPUs
- Demand
- **Service Service**  Requests (missed / hit / total / exclusive or shared / store or read)
- **Lines modified / evicted / prefetched**

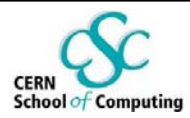

## **Derived events**

- **Too much information available?**
- **Low level and fine grained events can be combined to produce ratios (so called "derived events")**
- **Extensive information:**
	- Intel Manual 248966-016 "Intel 64 and IA-32 Architectures Optimization Reference Manual"
	- AMD CPU-specific manuals, i.e. #32559 "BIOS and Kernel Developer's Guide for AMD NPT Family 0Fh Processors"

**Understanding Performance Tuning**

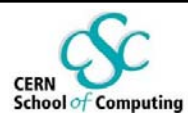

## **A word for the future**

### **Mapping performance monitoring data onto your source code and environment requires care and experience**

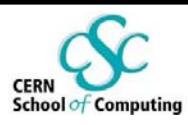

# **The CPI figure and its meaning**

### **CPI – cycles per instruction**

- **Thanks to multiple execution ports (superscalar** architecture), more than one instruction can be executed per cycle
- In Intel Core 2 CPUs, CPI can go as low as 0.25 = 4 instructions per cycle
- CPI above 1.0 is not impressive
- **The ratio of the number of CPU cycles spent on a program to the number of program instructions retired by the CPU**

### **CYCLES / INSTRUCTIONS**

 $\mathcal{L}_{\mathcal{A}}$  **This figure illustrates the CPU usage efficiency, but, like all ratios, can be tricky to interpret**

#### **Understanding Performance Tuning**

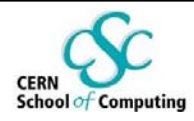

## **Cache misses**

- $\mathbb{R}^n$  **If the requested item is not in the polled cache, the next level has to be consulted (cache miss)**
- $\mathcal{C}^{\mathcal{A}}$ **Significant impact on performance**
- $\mathcal{C}^{\mathcal{A}}$ **Formula:**

LAST LEVEL CACHE MISSES / LAST LEVEL CACHE REFERENCES

- F **Tips:**
	- A L2 cache hit ratio below 95% is considered to be catastrophic! (=5% miss)
	- Usually the figure should be above 99%
	- T The overall cache miss rate might be low (misses / total instructions), but the resource stalls figure might be high; always check the cache miss percentage

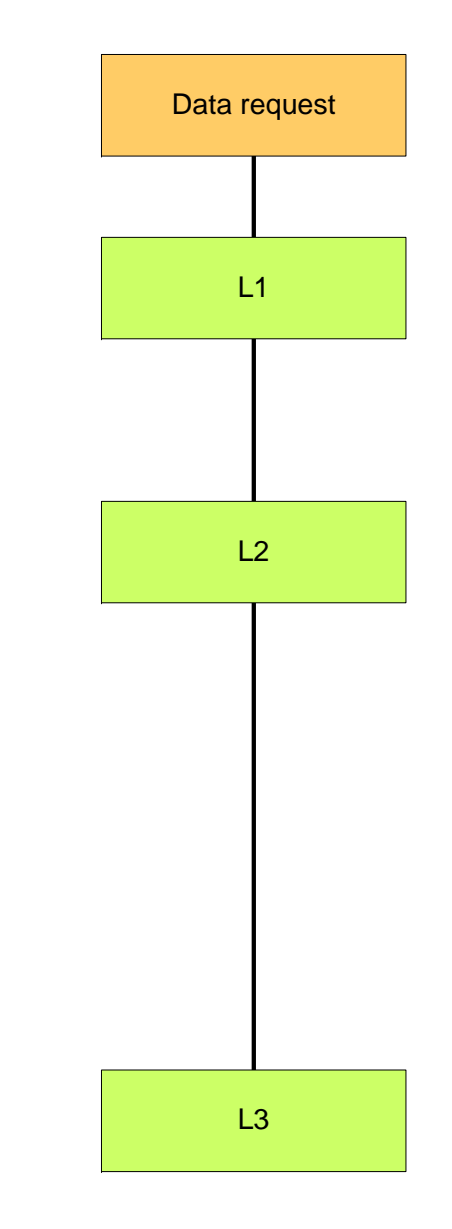

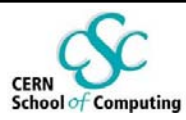

## **Cache miss demo**

**50 cycles of work (incl. L1 consultations/misses)**

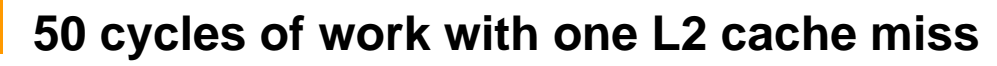

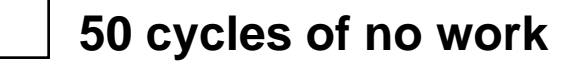

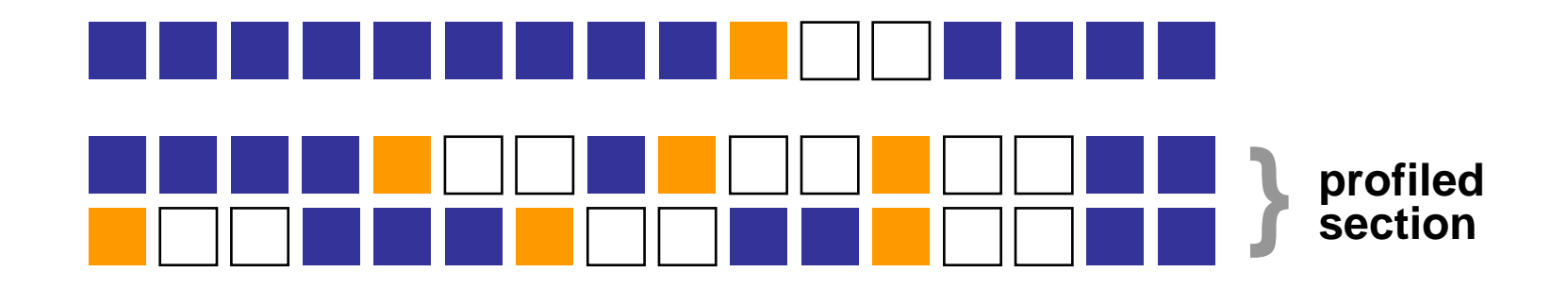

**Assuming 20% of the instructions are loads and 3% of L2 misses…**

**~35% cycles wasted, program runs ~60% slower!**

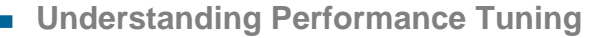

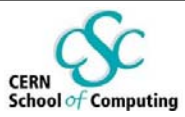

## **Cache miss impact graph**

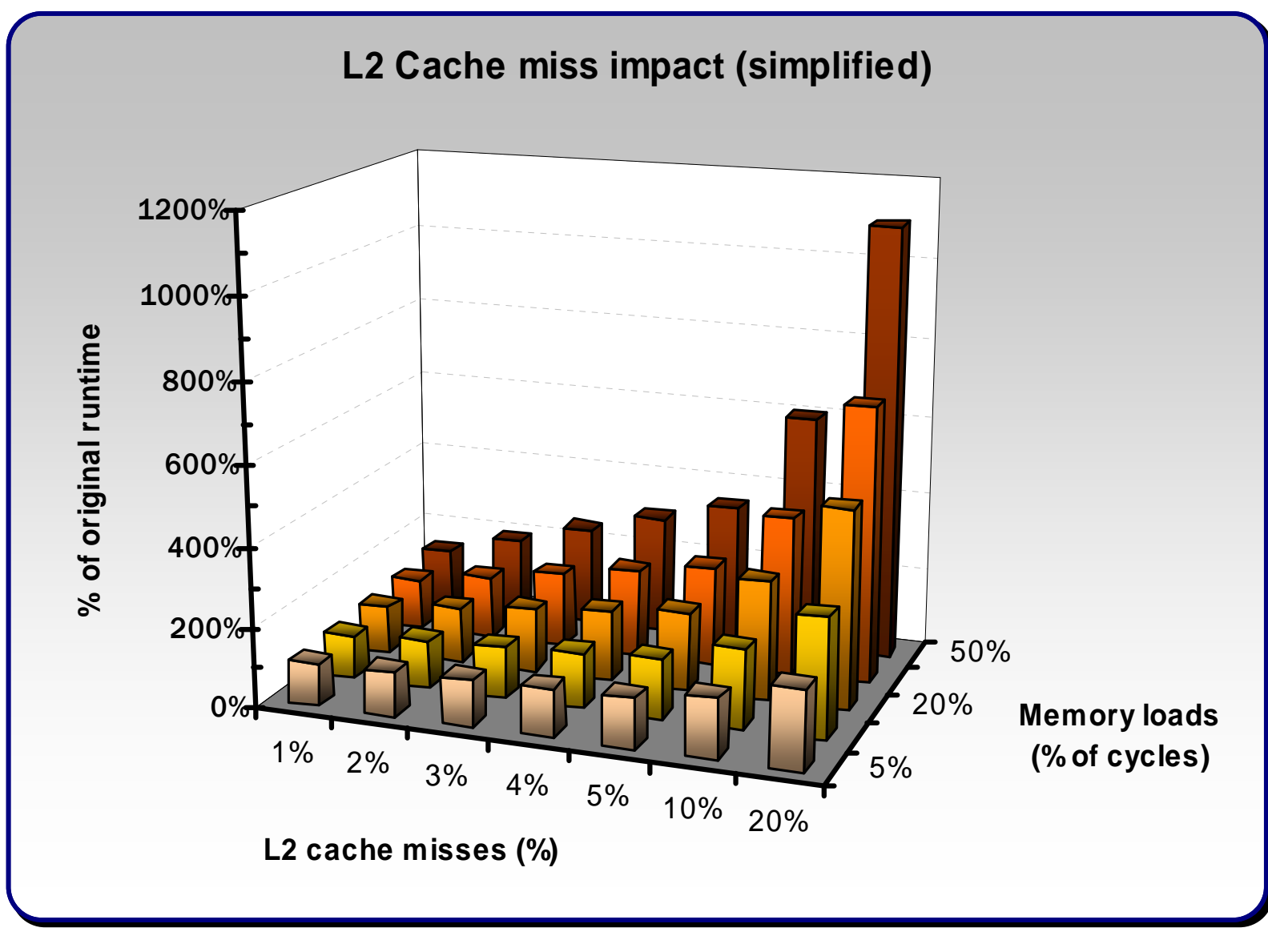

#### **Understanding Performance Tuning**

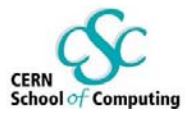

### **False sharing**

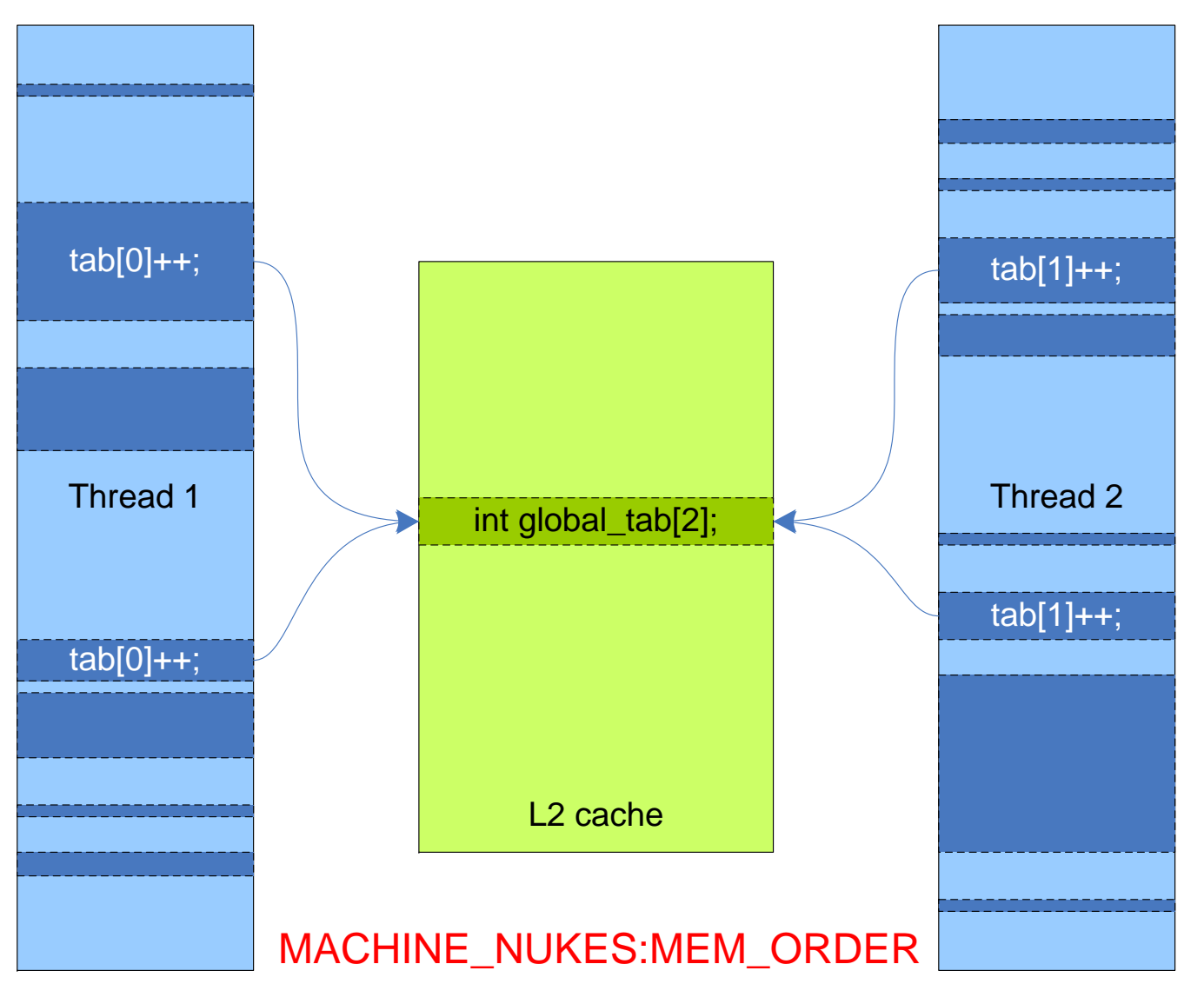

**Andrzej Nowak – CERN openlab**

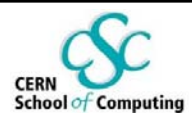

## **Branch prediction**

- **Branch prediction** is a process inside the CPU which **determines whether a conditional branch in the program is anticipated by the hardware to be taken or not**
- **Typically: prediction based on history**
- **The effectiveness of this hardware mechanism heavily depends on the way the software is written**
- **The penalty for a mispredicted branch is usually severe (the pipelines inside the CPU get flushed and execution stalls for a while)**

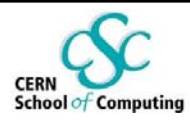

# **Branch prediction ratios**

- **The percentage of branch instructions** BRANCH INSTRUCTIONS / ALL INSTRUCTIONS
- and the state of the state of the state of the state of the state of the state of the state of the state of th **The percentage of mispredicted branches** MISPREDICTED BRANCHES / BRANCH INSTRUCTIONS
	- The number of correctly predicted branches is typically very high (80%+), up to 99%

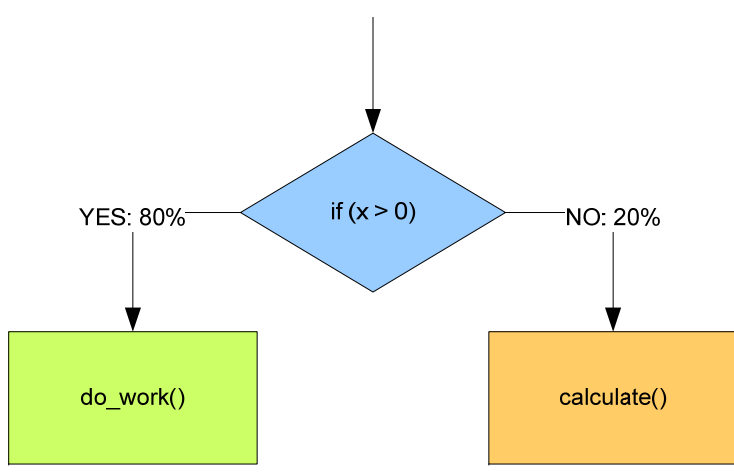

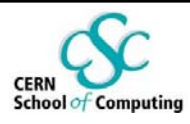

# **Floating point operations**

- **Often a significant portion of work of an application**
- **May be accelerated using SSE (SIMD)**
- **Related events on the Intel Core microarchitecture:**
	- "traditional" x87 FP ops
	- **Packed/Scalar single computational SIMD**
	- Packed/Scalar double computational SIMD
	- **SIMD micro-ops**

### **Non computational SIMD instructions can also be counted**

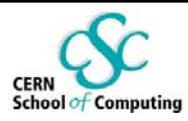

# **Relating to code (1)**

#### **CPI problems**

- Doing too many operations?
- Large latency instructions in the code?
- Using vector instructions?

### **Cache misses, false sharing**

- Memory access characteristics
- Data structures and their layout
- **Contract Contract Contract Contract Contract Contract Contract Contract Contract Contract Contract Contract Co** Does your program fit in the cache?
- **Help the hardware prefetcher!**

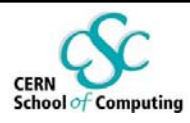

# **Relating to code (2)**

#### **Many mispredicted branches**

- **If** Is there a way to restructure the code?
- **If** Is there a way to make the "ifs" more predictable?
- Rearranging conditions and loops
- **Too many jumps / function calls?**

#### **Excessive floating point operations**

- Does everything need to be calculated?
- **Contract Contract Contract Contract Contract Contract Contract Contract Contract Contract Contract Contract Co** Could some results be reused?

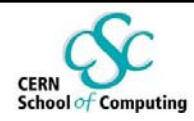

# **Relating to code (3)**

 **Performance optimization is a time-consuming task, so design your program with performance in mind!**

- What hardware will it run on?
- What architecture will it run on?
- **Iomer 19 Is it 64-bit compatible?**
- **Will it use vector computing? What width?**
- **Will it use multiple cores?**
- **Will it use multiple sockets?**
- **Will it use multiple nodes?**
- **What if any of the above changes? Is it scalable?**

### **Scalable designs and high performance are friends**

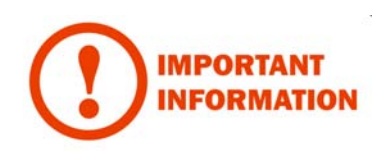

**Understanding Performance Tuning**

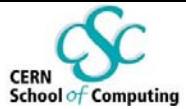

# **Perfmon2 & pfmon**

#### **A real-world performance monitoring framework example**

**… and some hints for the exercises**

**Andrzej Nowak – CERN openlab**

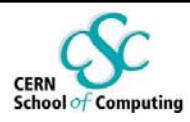

# **Perfmon2 architecture**

- **We use it as an example of a robust performance monitoring framework for Linux**
- **Contract Contract Contract Contract Contract Contract Contract Contract Contract Contract Contract Contract Co perfmon2 – kernel part**
- **libpfm userspace interface for perfmon**
- **pfmon "example" userspace application, perfmon2 client**

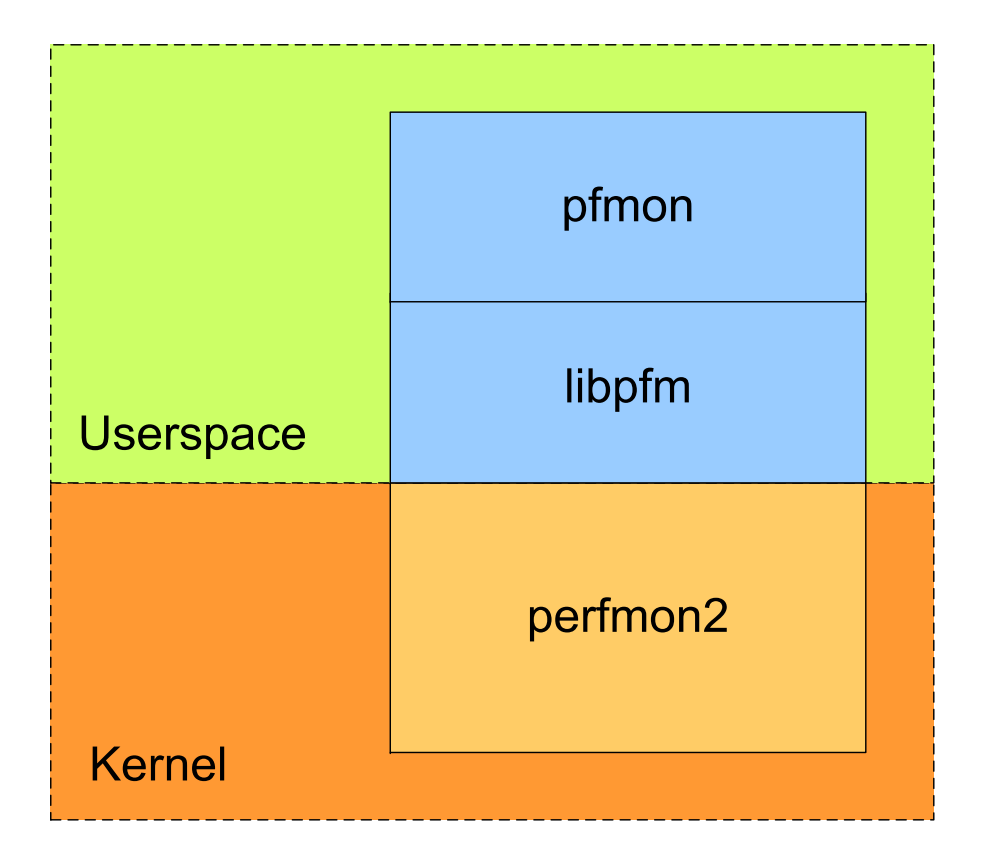

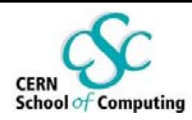

## **Perfmon2**

#### **Resides in the kernel**

- **Currently available as a kernel patch**
- **Very basic functionality: basically read and write**
- **Candidate to be merged into the Linux kernel mainline**
	- No guarantees it might never be merged
- **F** Support for numerous architectures: x86, x86-64, ia64, PowerPC, Cell / PS3, MIPS, SPARC
- **Supported in Red Hat since a long time (which is the base for Scientific Linux)**

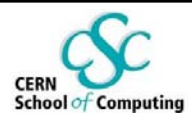

## **Pfmon overview**

- **Console based interface to libpfm/perfmon2**
- **Provides convenient access to performance counters**

### **Wide range of functionality:**

- **Counting events**
- **Sampling in regular intervals**
- **Flat profile**
- **System wide mode**
- **Triggers**
- Different data readout "plug-ins" (modules) available

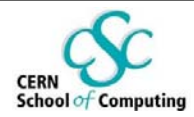

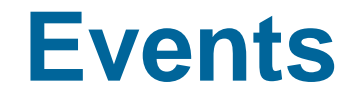

- **Many events in the CPU can be monitored**
	- A comprehensive list is dependent on the CPU and can be extracted from the manufacturer's manuals
- **On some CPUs (i.e. Intel Core), some events have bitmasks which limit their range, called "unit masks" or "umasks"**
	- **Example: instructions retired: all / only loads / only stores**

### **In pfmon:**

- Getting a list of supported events: **pfmon –l**
- **Service Service** Getting information about an event: **pfmon –i** *eventname*

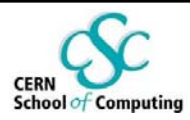

## **Basic modes**

#### þ. **Counting**

- Example: How many instructions did my application execute?
- $\overline{\phantom{a}}$  Example: How many times did my application have to stop and wait for data from the memory?

#### F **Sampling**

- Reporting results in "regular" intervals
- **Service Service**  Example: every 100'000 cycles record the number of SSE operations since the last sample

#### F **Profiling**

- Example: how many cycles are spent in which function?
- Example: how many cache misses occur in which function?
- $\mathcal{L}_{\mathcal{A}}$  Example: which code address is the one most frequently visited? (looking for hotspots)

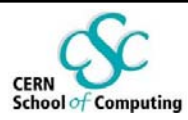

# **Counting example**

- **1. Specify interesting events** i.e. INSTRUCTIONS\_RETIRED
- **2. Build the command linepfmon –e INSTRUCTIONS\_RETIRED ls /xyz**
- **3. Run and obtain results**

**181992 INSTRUCTIONS\_RETIRED**

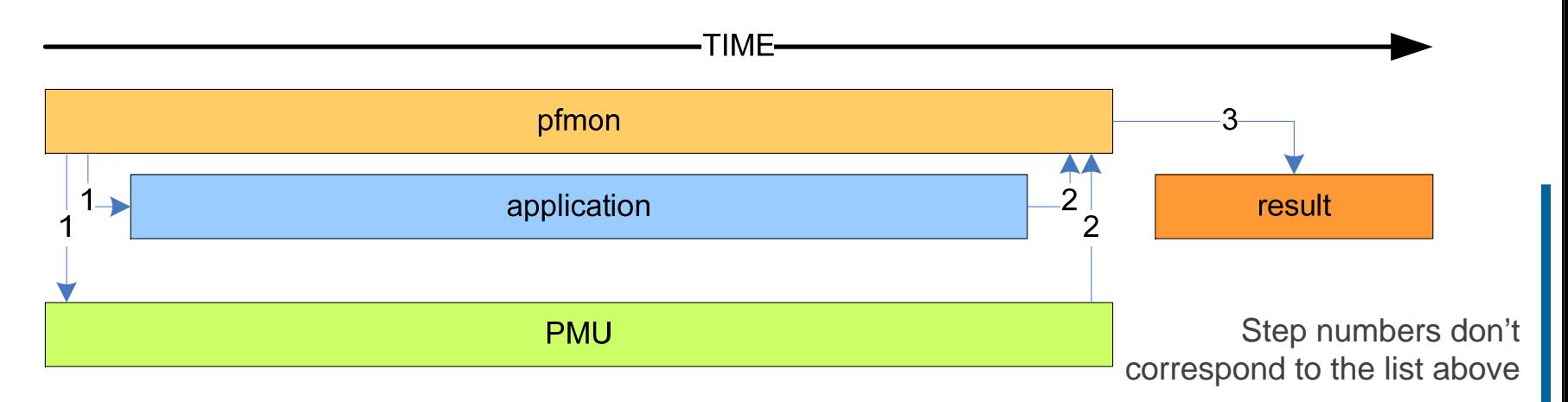

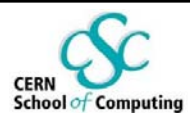

## **Multiplexing**

- F **Multiplexing allows monitoring of more events than there are available counters**
- F **Specify sets of events by repeating the** –e **switch**
- F **Enable multiplexing by using** --switch-timeout=NUM
	- T Pfmon will automatically switch the monitored set on the PMU after the given timeout (in ms)
- F **Specify separate sets by repeating the –e switch**

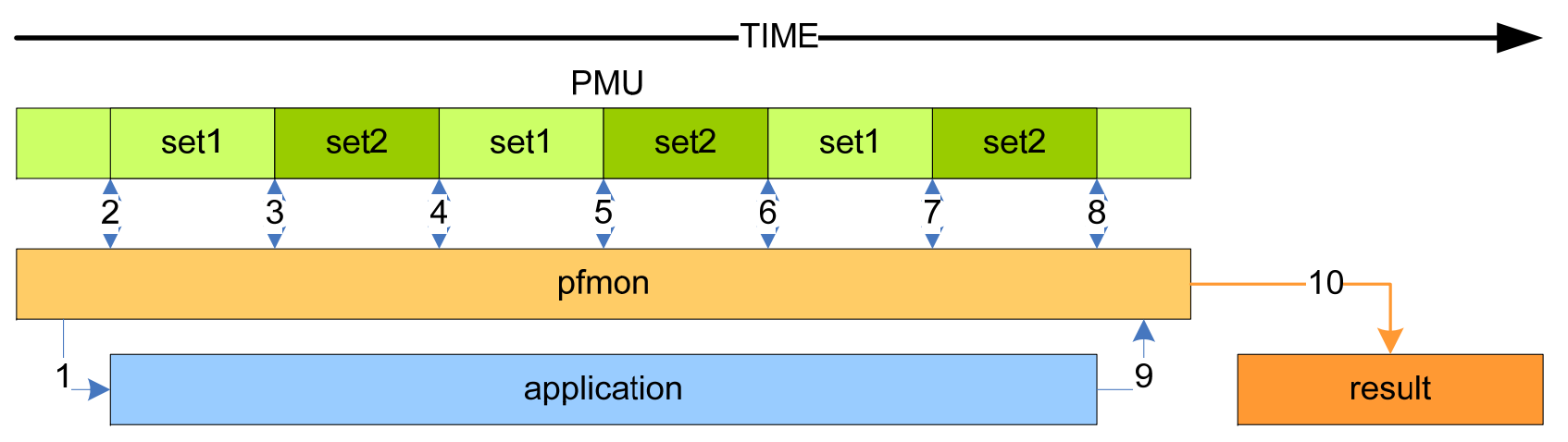

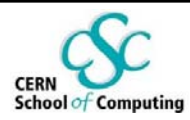

# **Sampling example**

- **1. Specify interesting events and the reference event** i.e. **UNHALTED\_CORE\_CYCLES (ref)**, INSTRUCTIONS\_RETIRED
- **2. Build the command line**

**pfmon -e UNHALTED\_CORE\_CYCLES,INSTRUCTIONS\_RETIRED --longsmpl-periods=26670 --smpl-module=compact /bin/ls**

**3. Run and obtain results (next page)**

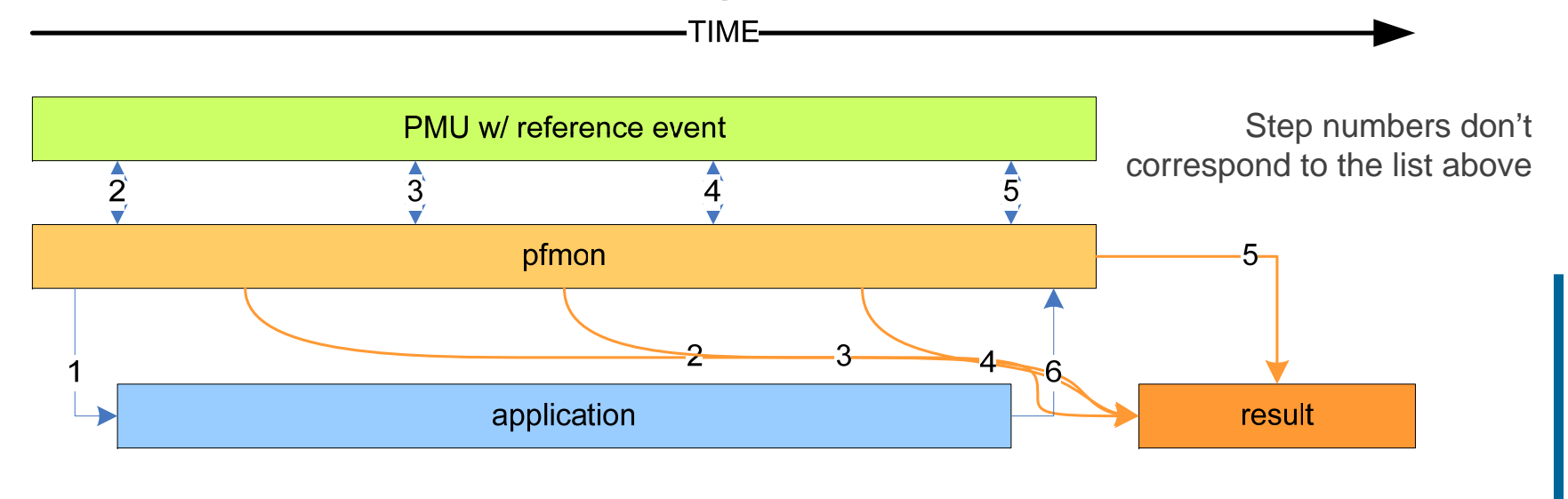

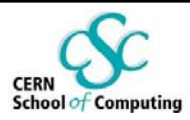

# **Profiling example**

- **Specify the reference event** i.e. UNHALTED\_CORE\_CYCLES
- **2. Build the command line**

**pfmon -e UNHALTED\_CORE\_CYCLES --long-smpl-periods=10000 --resolveaddresses --smpl-per-function /bin/ls**

**3. Run and obtain results (next page)**

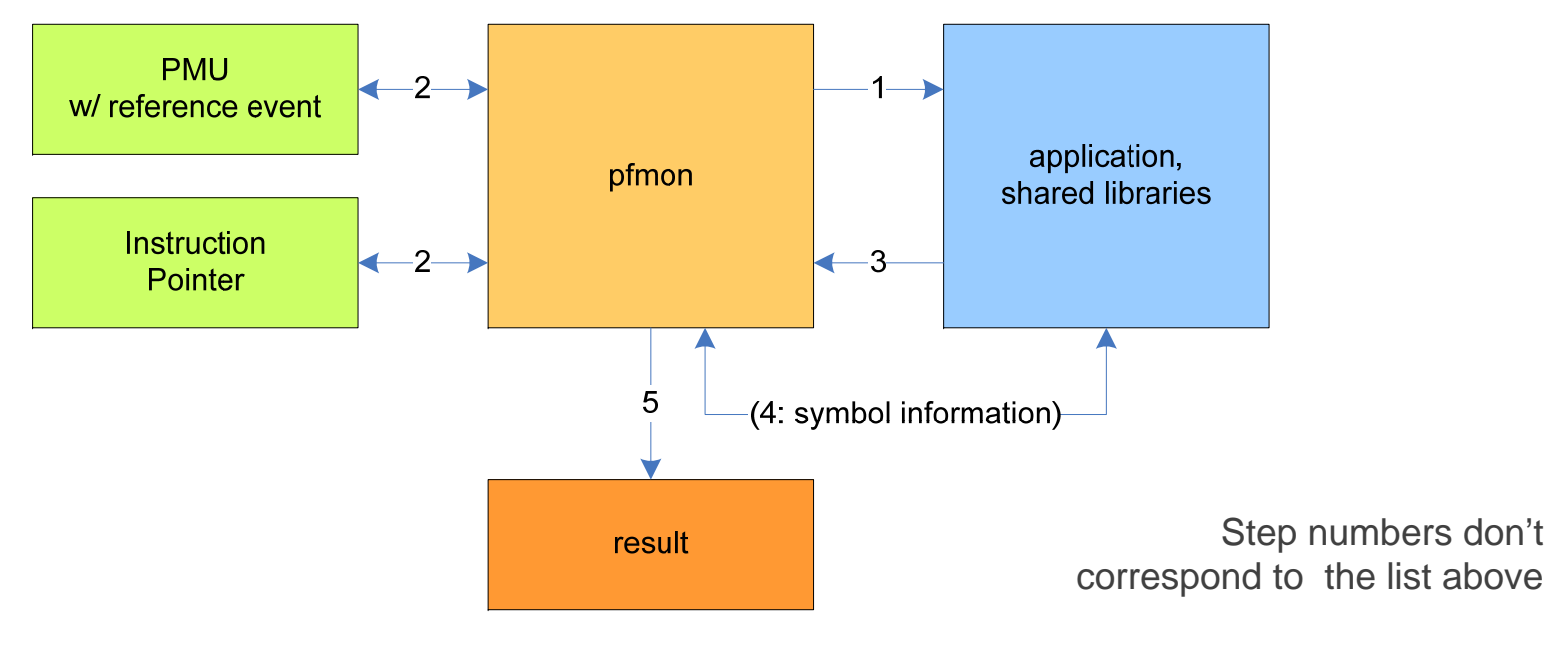

**Understanding Performance Tuning**

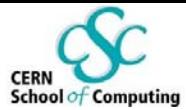

## **More advanced performance monitoring concepts**

**Andrzej Nowak – CERN openlab**

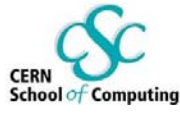

## **Following execution and threading chains**

- **You might need to monitor across numerous types of execution splits**
	- F pthreads
	- F forks
	- þ. exec calls
- **Service Service Pfmon options:**
- $--follow-all$
- --follow-fork
- --follow-pthread
- --follow-exec

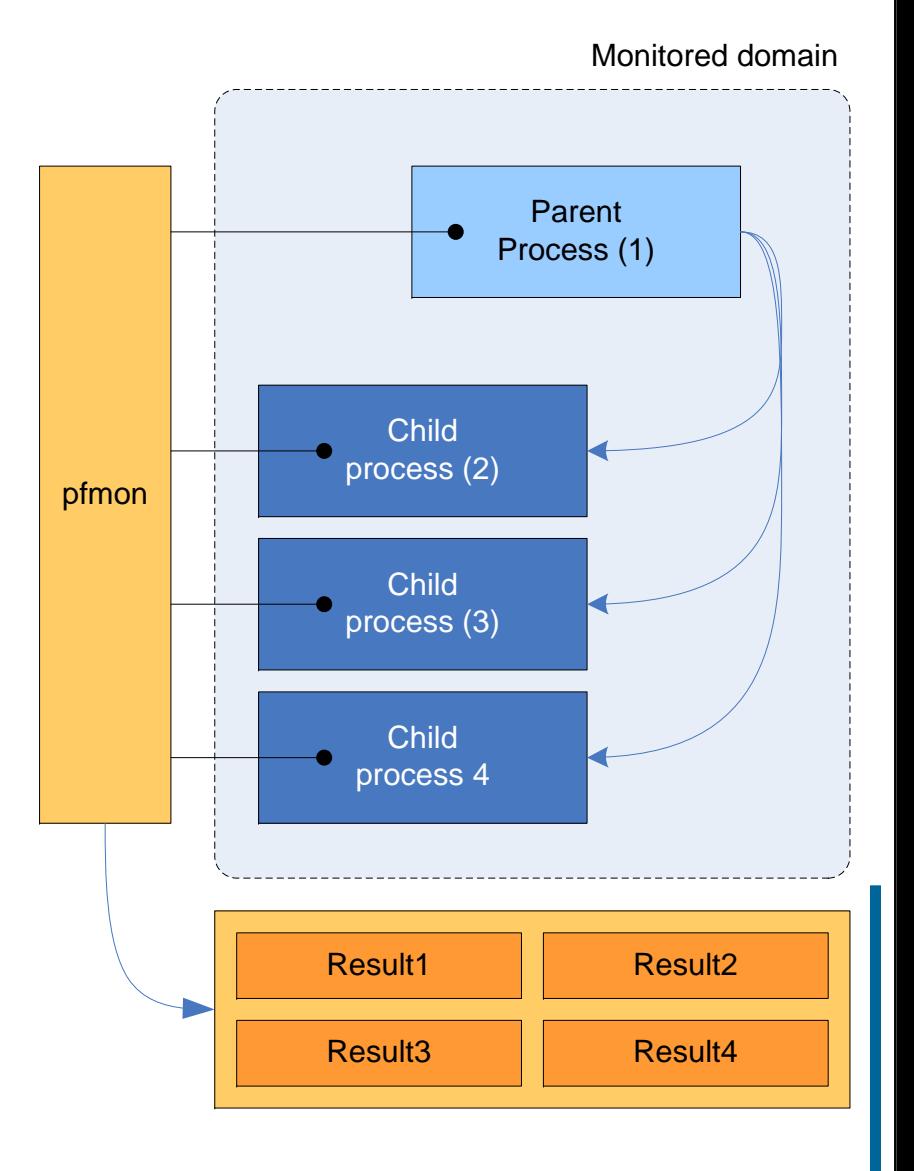

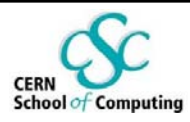

# **Results aggregation**

- **Results from multiple threads of execution can be merged into one**
- **Pfmon option:**
- --aggregate-results
- **Collects results from all monitored executables**

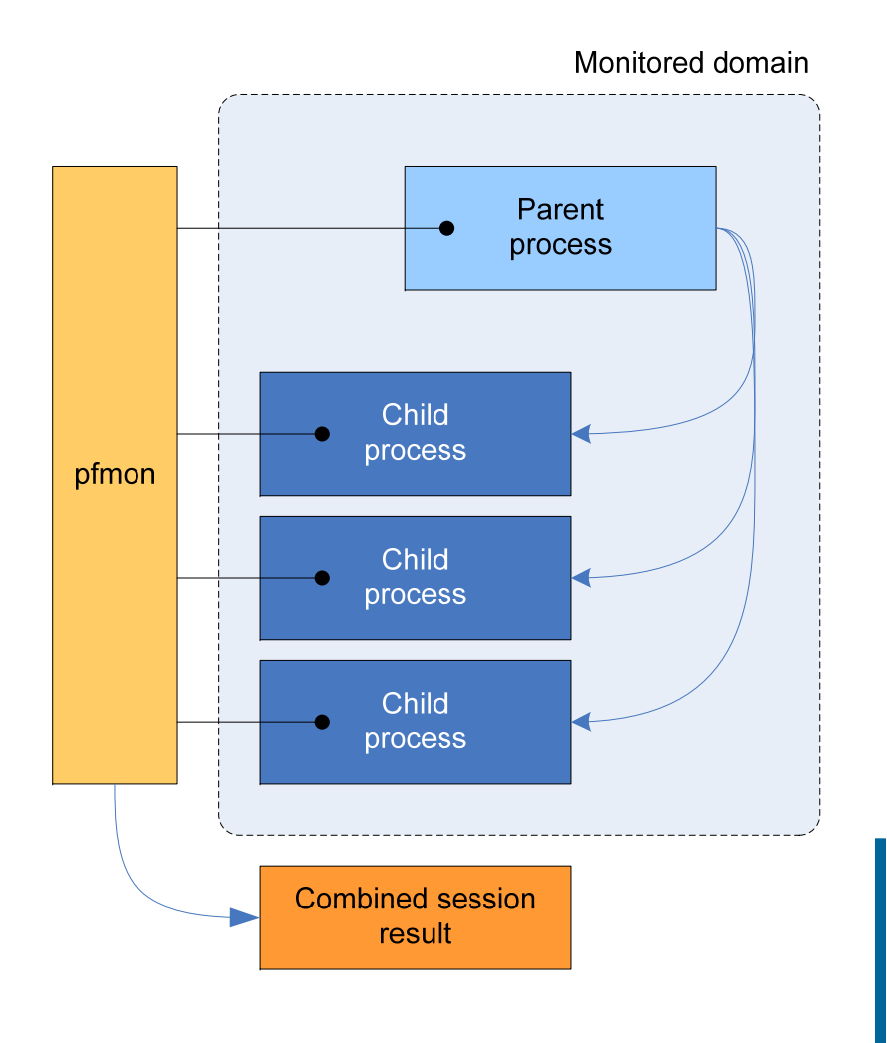

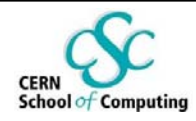

# **Triggers**

- **A concept which enables monitoring to start or stop automatically**
- **Trigger types:**
	- a<br>Ma Code
	- a<br>Ma Data
- **A symbol name…**
	- $\mathcal{C}^{\mathcal{A}}$ i.e. "foobar"
- **…or an address**
	- $\overline{\phantom{a}}$ i.e. 0x8103b91e
- **! Limitation: in pfmon symbol names are available only within the first binary**

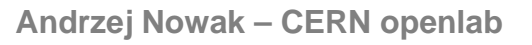

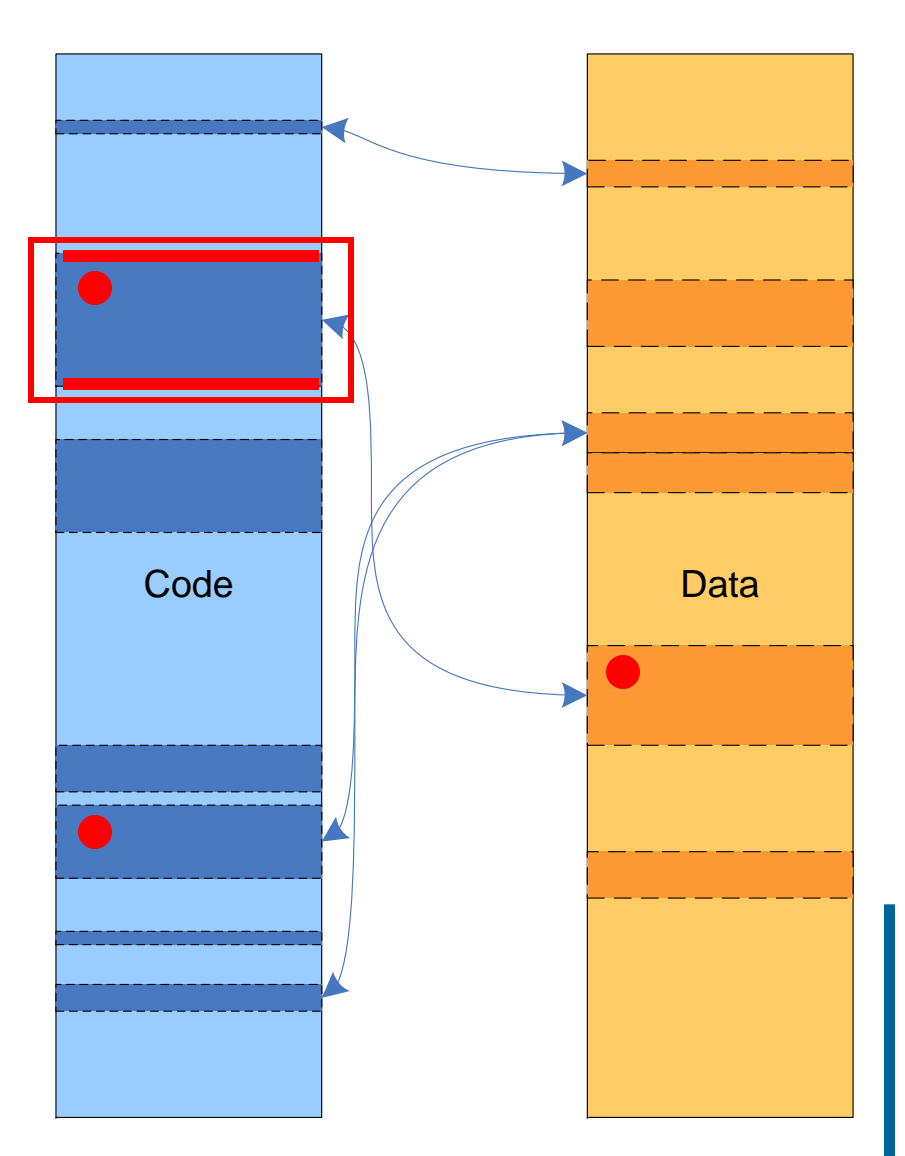

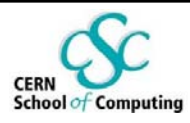

# **System wide monitoring**

- **In system wide mode all processes are monitored on a specific set of CPUs**
	- In pfmon root access is not needed
	- T Pfmon switch: **--system-wide**

#### **Useful pfmon options:**

- **Timeout (-t, results reported in regular intervals)**
- Kernel mode (explained on the next slide)
- Aggregation (**--aggregate-results**)
- Multiplexing (**--switch-timeout**)
- **Both counting and profiling are possible**
- **Used at CERN in a pilot project w/ pfmon in multiplexing mode**
	- Running in the background on some batch machines

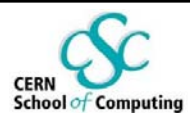

# **Monitoring levels**

#### **4 privilege levels:**

- Userlevel (3) default (-u)
- Kernel level (0) useful for kernel debugging in system wide mode (-k)
- **Other levels: 1, 2**

Kernel level monitoring example in pfmon (system wide):

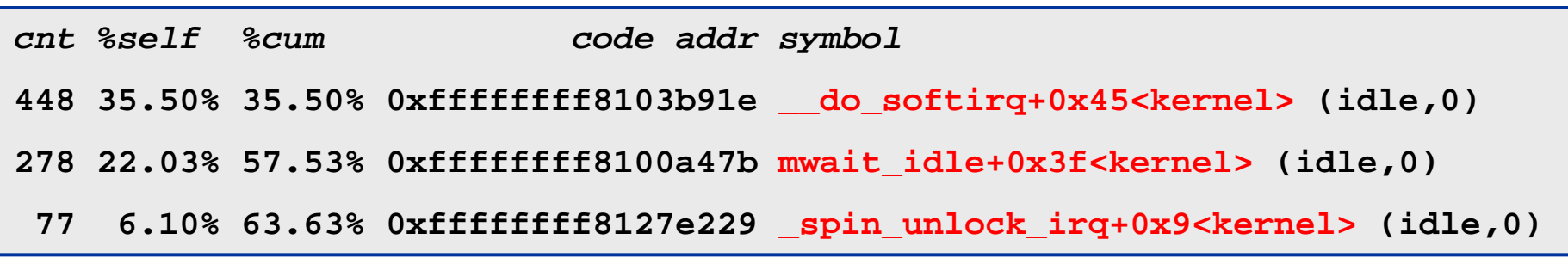

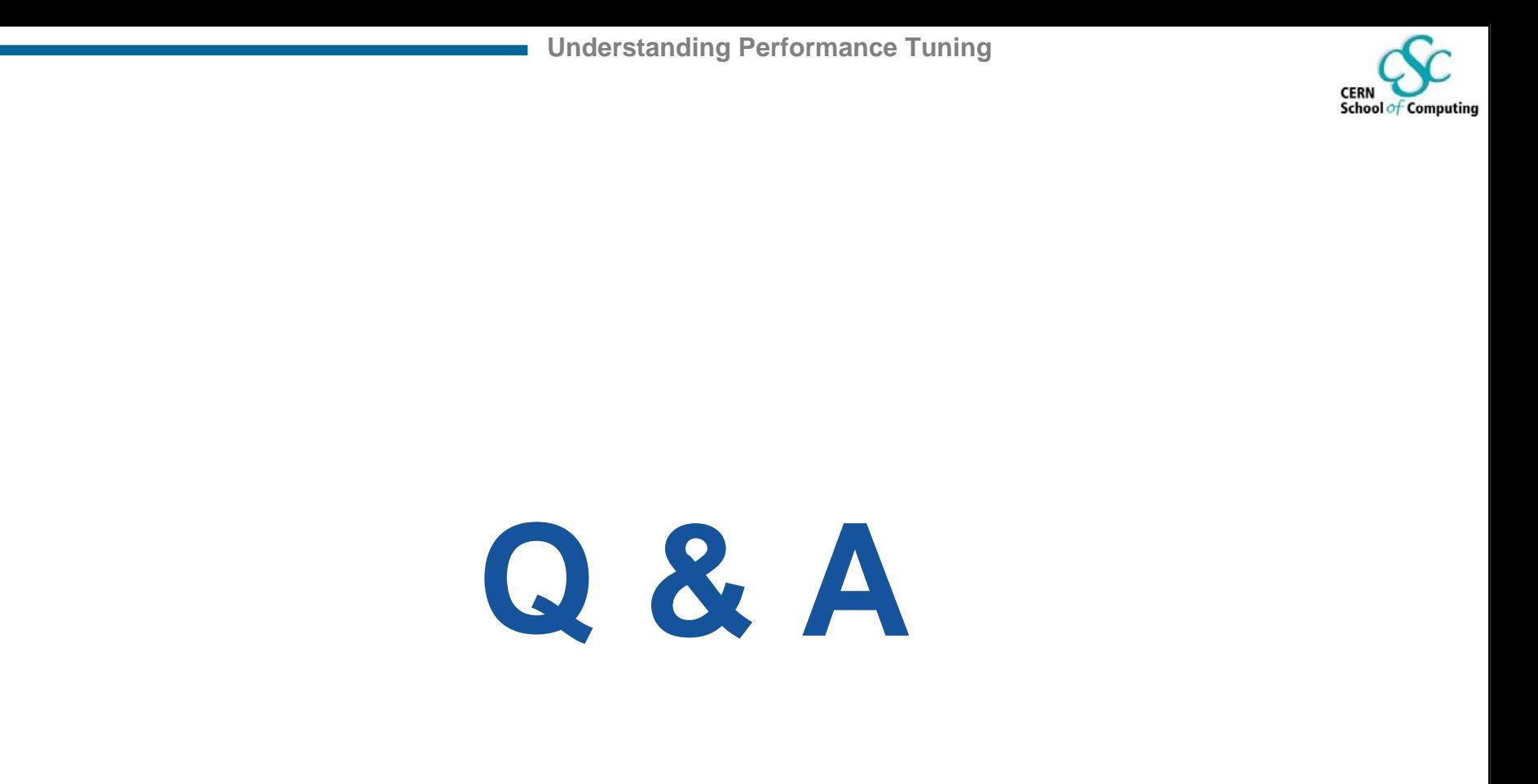

**Andrzej Nowak – CERN openlab**

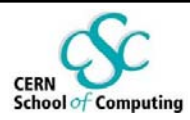

## **BACKUP**

#### **Resources:**

- **Service Service** http://cern.ch/openlab
- http://sf.net/projects/perfmon2
- http://perfmon2.sourceforge.net (documentation)
- **Service Service** http://perfmon2.sourceforge.net/pfmon\_usersguide.html
- http://www.intel.com (manuals)
- http://cern.ch/andrzej.nowak (gpfmon)
- **Service Service** http://ltp.sourceforge.net/tooltable.php (Linux Test Tools)

#### **Contract Contract Contract Contract Contract Contract Contract Contract Contract Contract Contract Contract Co Intel Software Products:**

- VTune, Thread checker, Thread Profiler:<http://intel.com/software>
- PTU:<http://softwarecommunity.intel.com/articles/eng/1437.htm>

#### **HP Caliper**

**Service Service** http://h21007.www2.hp.com/portal/site/dspp

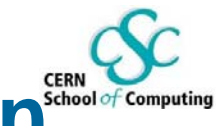

## **BACKUP - enabling different modes in pfmon**

- **Different modes are triggered by the presence of certain command line switches**
- **ECOUNTING** default mode

**Sampling** 

**--smpl-module=compact, --smpl-module=detailed**

**Profiling** 

**--long-smpl-period=NUM**

**Andrzej Nowak – CERN openlab**

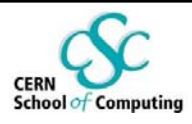

# **BACKUP – basic pfmon options**

- p. **Event specification with umasks**
	- **–e INST\_RETIRED:STORES:LOADS**
- **Follow all execution splits**

**–-follow-all**

- **System wide mode**
	- **–-system-wide**
- p. **Displaying a header with useful information**

**–-with-header**

 $\mathbb{R}^2$ **Aggregating results**

**–-aggregate-results**

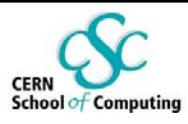

## **BACKUP – output formatting**

- **EU counter format (--eu-c)** 1.567.123 instead of 1567123
- **US counter format (--us-c)** 1,567,123 instead of 1567123
- **Hex counter format (--hex-c)** 0xdeadbeef instead of 3735928559
- **Show execution time (--show-time)**

**real 0h00m00.252s user 0h00m00.000s sys 0h00m00.000s**

p. **Suppress monitored command output (--no-cmd-output)**

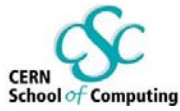

## **BACKUP – advanced pfmon options**

#### **Specifying triggers**

**–-trigger-code-start-address=...**

**–-trigger-code-stop-address=...**

**–-trigger-data-start-address=...**

**–-trigger-data-start-address=...**

#### **Contract Contract Contract Contract Contract Contract Contract Contract Contract Contract Contract Contract Co Multiplexing**

**–e EVENT1,EVENT2,… -e EVENTa,EVENTb,… --switchtimeout=NUM**

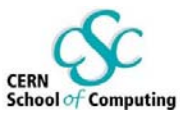

### **BACKUP – pfmon sampling/profiling options**

- p. **Specifying sampling periods (the unit is reference event occurrences)**
	- **–-long-smpl-period=NUM**
	- **–-short-smpl-period=NUM**
- **Resetting counters back to zero when sampling**

**–-reset-non-smpl-periods**

- **Limit the sampling entries buffer (useful!) –-smpl-entries=NUM**
- **Translating addresses into symbol names**

**–-resolve-addresses**

p. **Show results per function rather than per address –-smpl-per-function**

**Andrzej Nowak – CERN openlab**

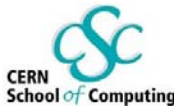

### **BACKUP - example sampling results (pfmon)**

#### **# description of columns: # column 1: entry number # column 2: process id # column 3: thread id # column 4: cpu number # column 5: instruction pointer # column 6: unique timestamp # column 7: overflowed PMD index**

- **# column 8: event set**
- **# column 9: initial value of overflowed PMD (sampling period) # followed by optional sampled PMD values in command line order**

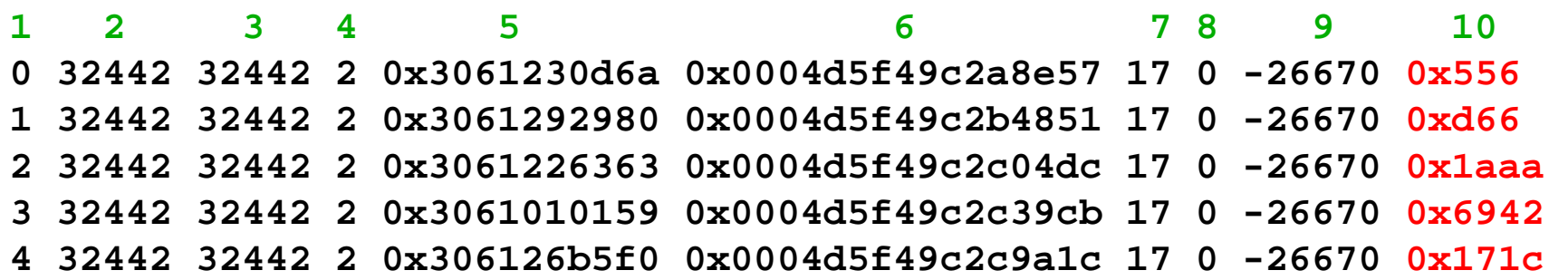

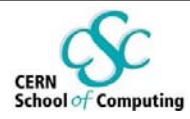

### **BACKUP: gpfmon – a graphical interface for pfmon**

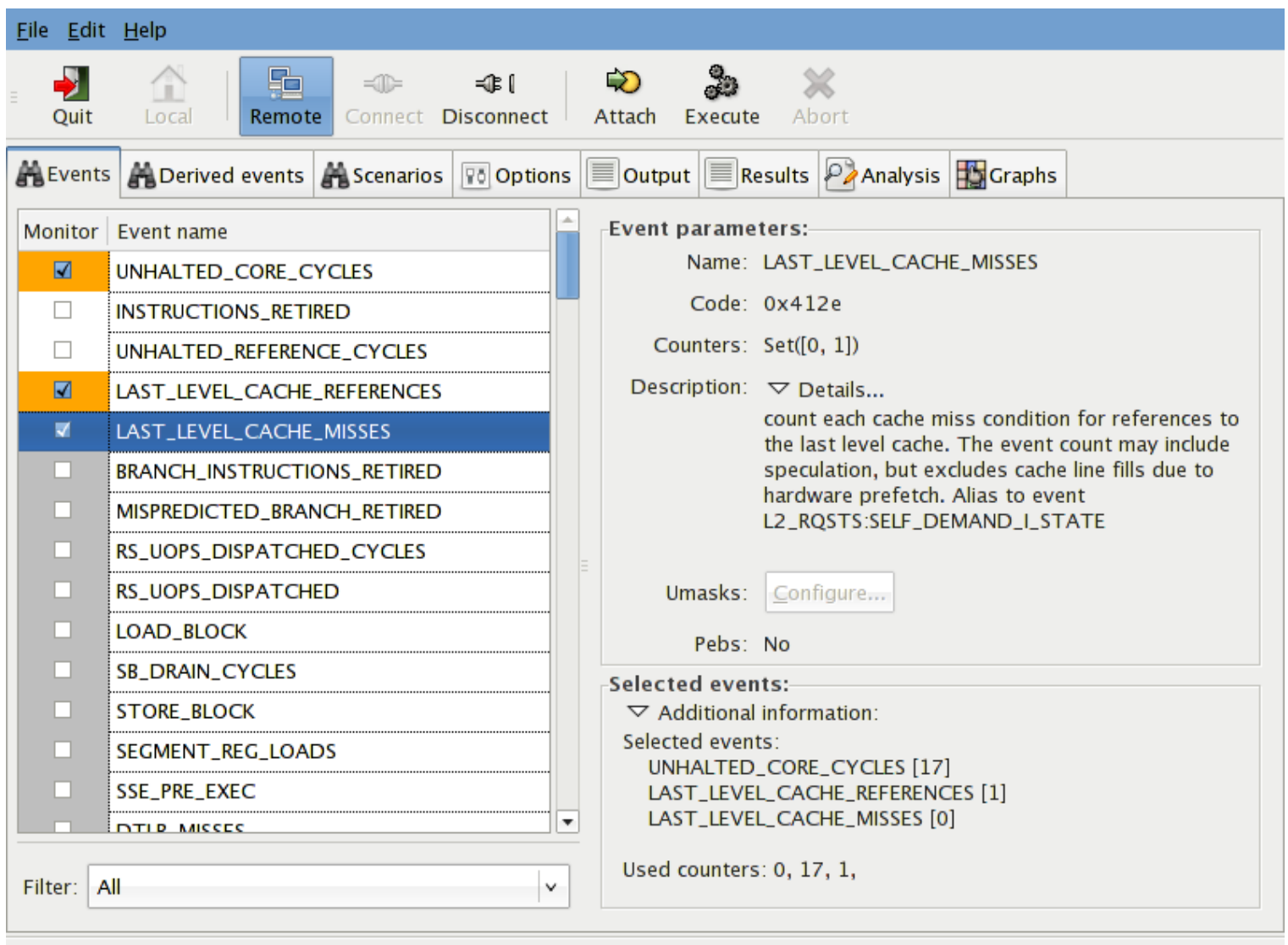

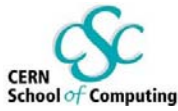

### **BACKUP - example profiling results (pfmon)**

- **cnt %self %cum addr symbol**
- **80 20.83% 20.83% 0x… do\_lookup\_x</lib64/ld-2.3.4.so>**
- **53 13.80% 34.64% 0x… do\_page\_fault<kernel>**
- **32 8.33% 42.97% 0x… \_init</bin/ls>**
- **20 5.21% 48.18% 0x… \_\_GI\_strlen</lib64/tls/libc-2.3.4.so>**
- **19 4.95% 53.12% 0x… \_int\_malloc</lib64/tls/libc-2.3.4.so>**
- **18 4.69% 57.81% 0x… strcmp</lib64/ld-2.3.4.so>**
- **17 4.43% 62.24% 0x… \_\_GI\_\_\_strcoll\_l</lib64/tls/libc-2.3.4.so>**
- **13 3.39% 65.62% 0x… \_\_GI\_memcpy</lib64/tls/libc-2.3.4.so>**